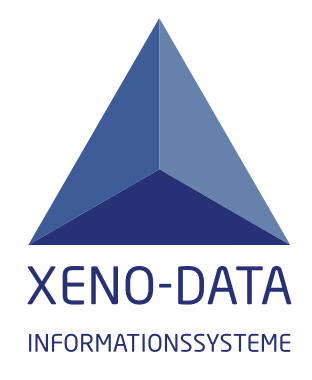

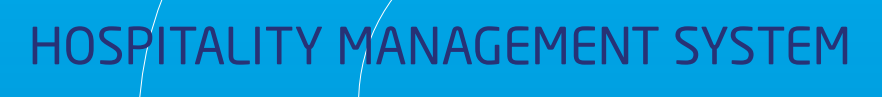

- Dokumentation zur Datenaufzeichnung der Softwarelösung XENIA gemäß den Bestimmungen der
- Kassenrichtlinie E131 für Österreich
- • GoBS und GDPdu für Deutschland

Mit den BMF-Schreiben der Bundeministerien für Finanzen in Deutschland ("Aufbewahrung digitaler Unterlagen bei Bargeschäften" vom 26.11.2010) und Österreich ("Kassenrichtlinie 2012" vom 28.12.2011) wurden nahezu identische Anforderungen an PC-basierte Kassen-systeme bzgl. der ordnungsgemäßen Aufzeichnung von steuerlich relevanten Daten gestellt. Die Softwarelösung XENIA ist ein PC-Kassensystem, basierend auf der Microsoft SQL Datenbank und daher ein offenes System. In der Definition der Kassenrichtlinie 2012 handelt es sich bei Xenia um ein PC-Kassensystem des Typs 3. Die Firma Xeno-Data GmbH hat in ihre Softwarelösung verschiedene Mechanismen eingebaut, mit deren Hilfe alle technisch möglichen Vorkehrungen getroffen wurden, Manipulationen dieser steuerlich relevanten Daten zu verhindern bzw. nachträglich vorgenommene Änderungen einfach nachvollziehbar zu machen. Alle im Folgenden beschriebenen Maßnahmen sind ab dem 01.09.2012 ab der Software-Version 5.1.7203 verfügbar.

Da beide Schreiben der BMFs in einigen Punkten (z.B.Dateninhalte,Datenformat, Speichermedium etc.) sehr ungenaue Angaben machen,wurden

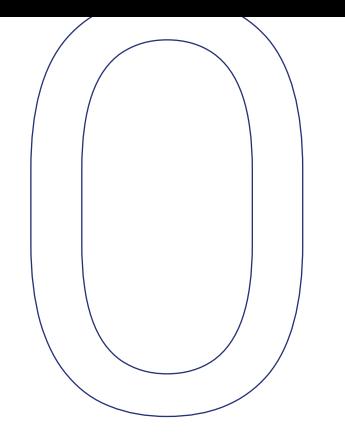

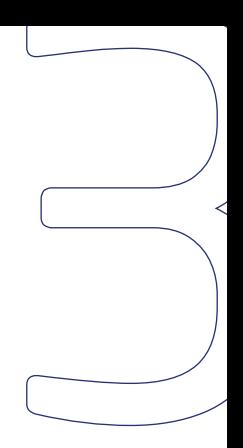

bei den Mechanismen aktuell gängige technologische Microsoft Standards verwendet. Diese Mechanismen und dieses dazugehörige Dokument wurden nach bestem Wissen und aktuellsten technologischen Standards erstellt. Für die Richtigkeit der Angaben bzw.der Schlussfolgerungen im Einzelfall kann die Firma Xeno-Data GmbH keine Gewähr übernehmen.Da die Ausführungen in beiden Schreiben wie schon erwähnt teilweise ungenau sind, lassen diese im Einzelfall auch Auslegungsspielräume, die nicht abgedeckt werden können. Eine eingehende Beratung durch einen Steuerberater oder Anwalt kann diese Dokumentation deshalb nicht ersetzen.

Dieses Dokument, eine Installations-CD,Verfahrensdokumentationen (Handbuch, Bedienungsanleitungen) sowie ein Installationsprotokoll sollten von dem ausführenden Vertriebspartner an den Kunden übergeben und deren Erhalt bestätigt werden.

## 1. Einleitung

**OKellNr** :Oberkellner-Nummer (der für einen anderen Kellner etwas an der Kasse gebucht hat)

- 
- **UBonNr** : ursprüngliche Bonnumer falls eine Umbuchung von anderem Bon stattgefunden hat

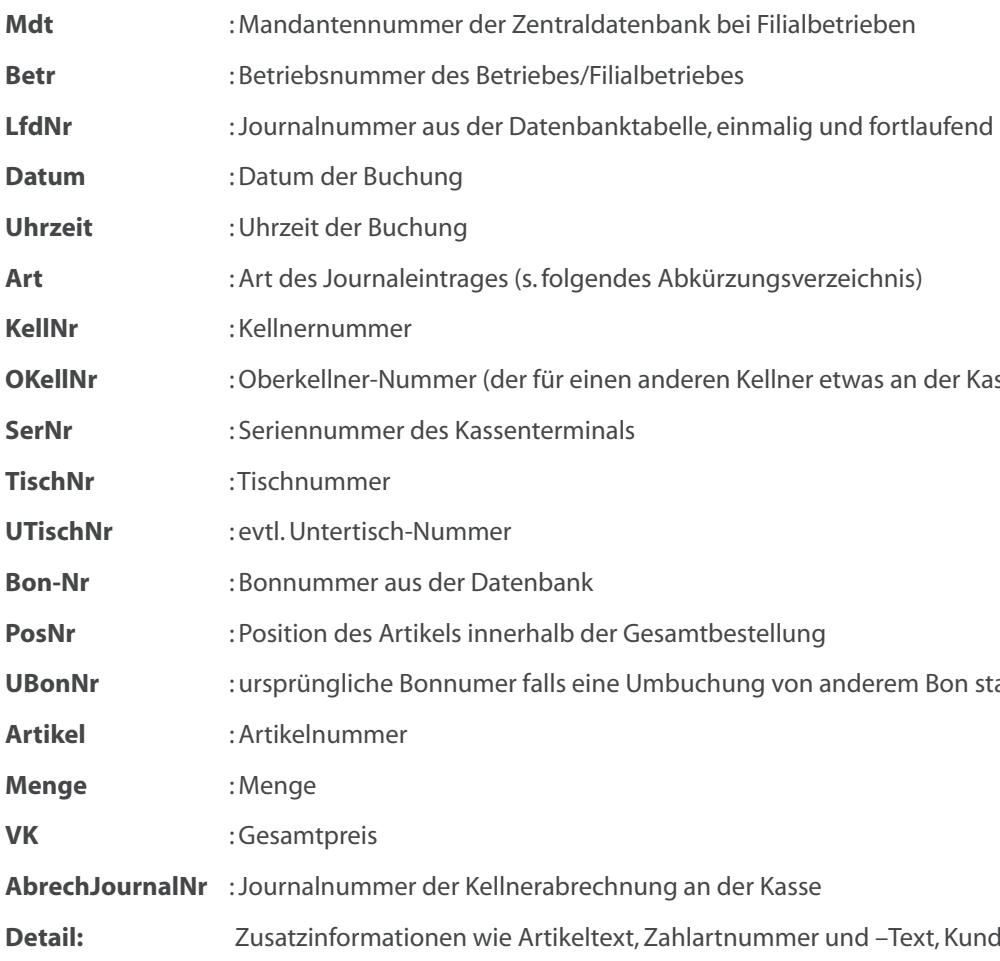

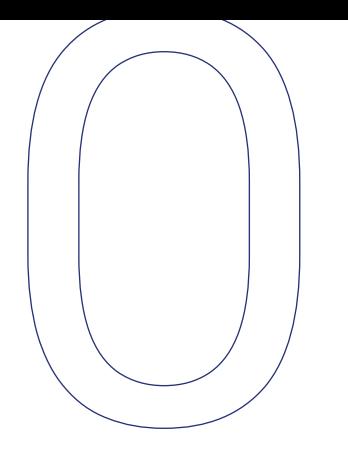

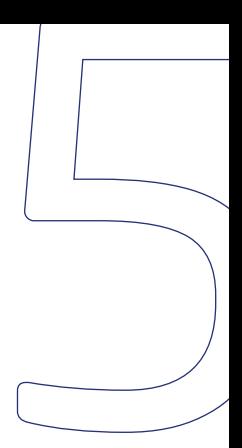

- 
- 
- 

**Detail:** Zusatzinformationen wie Artikeltext, Zahlartnummer und –Text, Kundennummer etc.

## Feldbeschreibung der Exportfiles des elektronischen Journals:

• Die Anwendung XENIA speichert automatisch jeden Geschäftsvorgang an allen Kassen im sogenannten elektronischen Journal mit einer fortlaufenden Journalnummer zentral in der passwortgeschützten SQL Datenbank ab.Hier können alle Vorgänge an allen Kassen detailliert und zentral nachvollzogen werden.

• Alle Daten des elektronischen Journals werden online automatisch in eine txt-Datei exportiert. Diese ist mit dem Datum des jeweiligen Tages versehen. Bei diesem Export werden die Einzeleinträge mit der fortlaufenden Journalnummer (JNr) ausgegeben.Der Export erfolgt in ein Systemverzeichnis, das einem normalen Anwender nicht bekannt ist. Mit dem Tageswechsel wird das Tagesfile gespeichert und ein neues file mit dem Datum des neuen Buchungstages erzeugt.

• Parallel zu diesem Journalexport wird automatisch online eine zweite "chk-Datei" erzeugt, in der die aktuellen Daten in übersichtlicher Form in einer Art Managerinformation dargestellt werden. Bei jeder Aktualisierung wird diese Information mittels einer Hashfunktion mit einem komplizierten Schlüssel versehen, der jegliche nachträgliche Manipulation nachvollziehbar macht.

• Mittels des Xenia-Softwaretools SQL-Support wird eine automatische Datensicherung eingerichtet, die täglich ein Backup der kompletten SQL Datenbank erstellt. Mit diesem Tool kann auch eine automatische Kopie dieses Backups auf ein anderes Netzlaufwerk oder ein externes Medium als zusätzliche Datensicherung erstellt werden. Ebenso können mittels dieses Tools die täglichen Journalsicherungen in speziell komprimierter Form mit in dieses Sicherungslaufwerk/ medium kopiert werden.Hierdurch ist es jederzeit möglich, neben den Einträgen in das elektronische Journal mit fortlaufenden Journalnummern eine Querprüfung zu den Bonnummern mit den Originaldaten aus der Datenbank vorzunehmen.

• Mittels einer Sonderfunktion des Xenia Backoffice ("C:\Xenia\Xenia.exe /jexport") kann ein weiteres Tool aufgerufen werden, mit dem alle Journaldateien (txt + chk) aus dem Systemverzeichnis auf ein frei wählbares externes Medium kopiert werden können. So ist es bei einer Prüfung (z.B. durch die Finanzbehörden) einfach möglich, die relevanten Daten in elektronisch auswertbarer Form sicherzustellen.

• Alle wichtigen Stammdatenänderungen (z.B. Neuanlage/Löschen von Artikeln, Ändern von Preisen, Drucker- und Setupverwaltung etc.) werden in einer Datenbanktabelle gespeichert und können im Bedarfsfall dort nachvollzogen werden.

Es wird empfohlen,weitere Maßnahmen zur Dokumentation vorzunehmen:

• Druckzwang für alle Rechnungen; diese Ausdrucke werden mit einer fortlaufenden Belegnummer versehen und in der Datenbank elektronisch abgespeichert

• Ausdruck & Aufbewahrung verschiedener Reports (z.B.täglich Managerreport und/oder Finanzbericht)

• Aufbewahrung von Kellnerabrechnungen und/ oder Stornobons

Bei weiterreichenden Prüfungen kann mit Unterstützung eines Technikers des zuständigen Vertriebspartners der Firma Xeno-Data GmbH eine Querprüfung zwischen den exportierten Journaldateien und den originären Datenbankwerten durchgeführt werden.

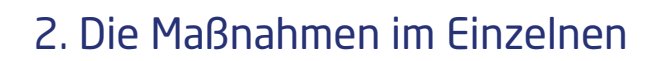

### **Mittels Hashfunktion ermittelte Checksumme:** d127f25ae9922306c18cdb2a98807097

### **Umsätze nach Abteilungen**

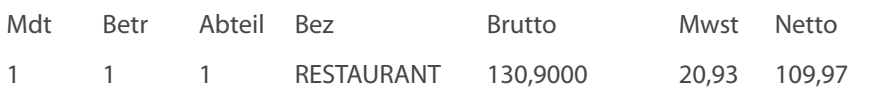

### **Umsätze nach Artikelhauptgruppen**

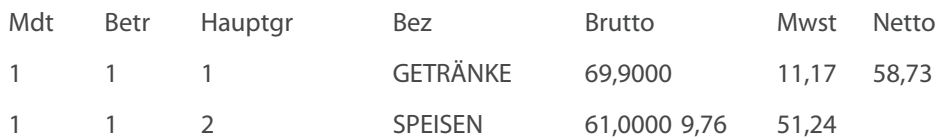

### **Umsätze nach Kellner**

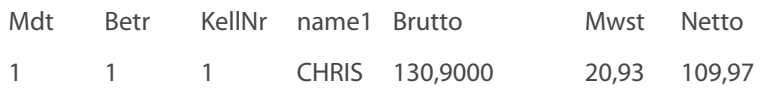

#### **Gesamtumsatz Brutto/Netto**

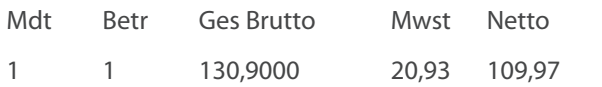

### **Umsätze nach Zahlarten**

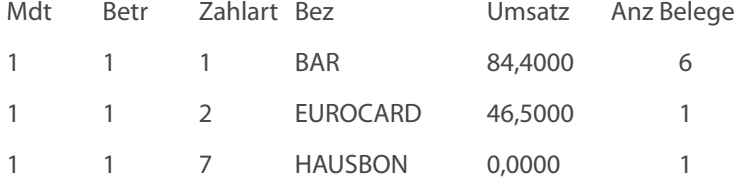

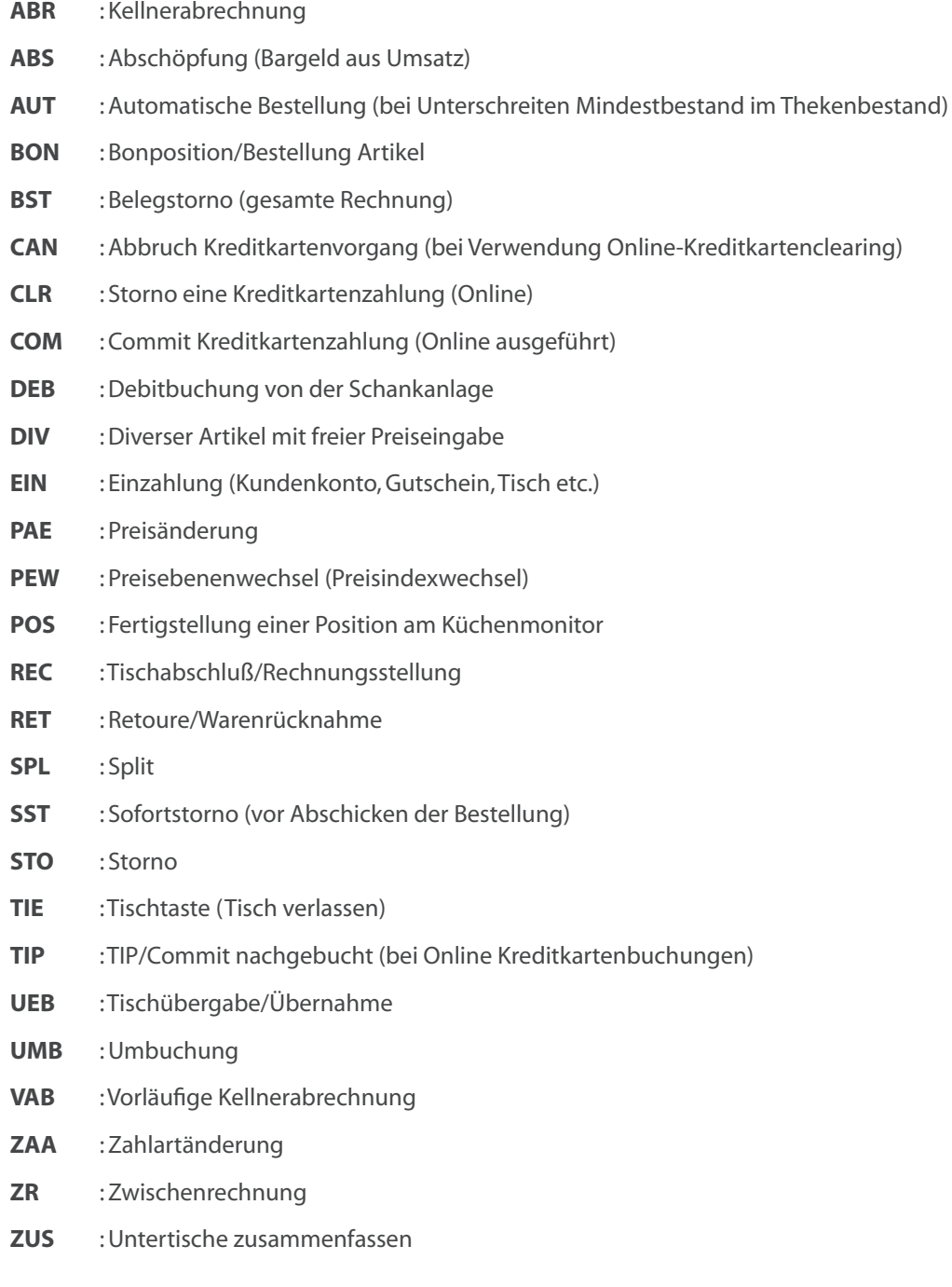

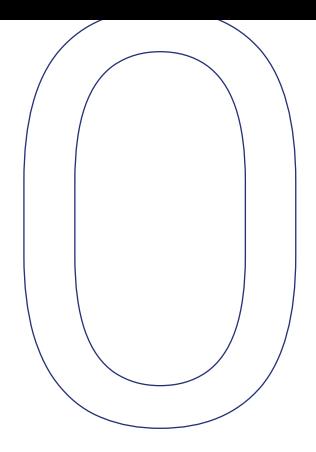

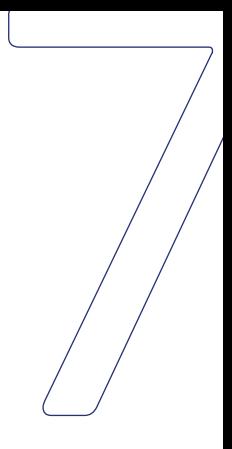

# Aufbau des chk-files: Abkürzungsverzeichnis der möglichen Einträge im elektronischen Journal:

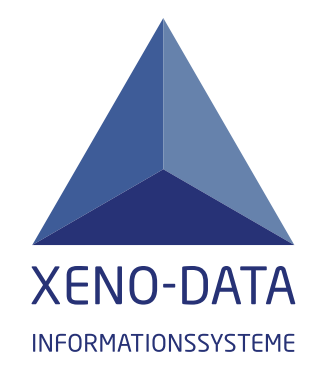

Xeno-Data GmbH Adlerstraße 31 D–76297 Stutensee Fon: +49 (0)7249 / 5 38 27 90 Fax: +49 (0)7249 / 5 38 27 99 www.xeno-data.de

**Cobs und Gobs und Gobs und Gobs und Gobs und Gobs und Gobs und Gobs und Gobs und Gobs und Gobs und Gobs und Go**